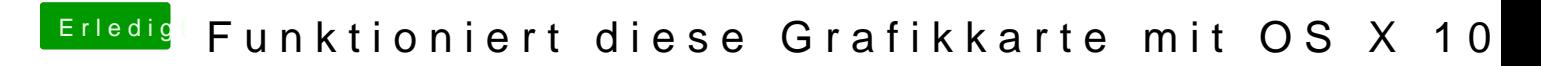

Beitrag von gabrielz1 vom 12. April 2015, 23:53

Gut Ok Das hat geklappt soweit, Muss ich die Ordner "/Oz/Acpi/Load" Manuelle Anlegen ? Weil bei nur der EFI Ordner Vorhanden ist und in den nur ein Ordner "APPLE